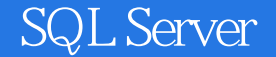

SQL Server  $\hspace{1.6cm} \mbox{(CD} \hspace{1.2cm} 1)$ 

- 13 ISBN 9787121205453
- 10 ISBN 7121205459

出版时间:2013-8

页数:512

版权说明:本站所提供下载的PDF图书仅提供预览和简介以及在线试读,请支持正版图书。

#### www.tushu000.com

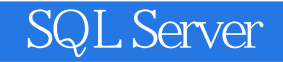

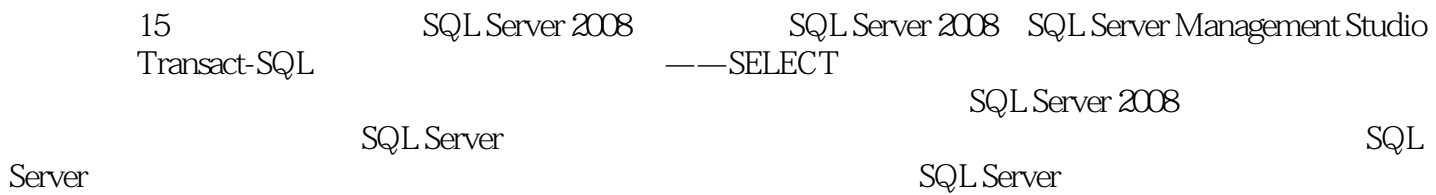

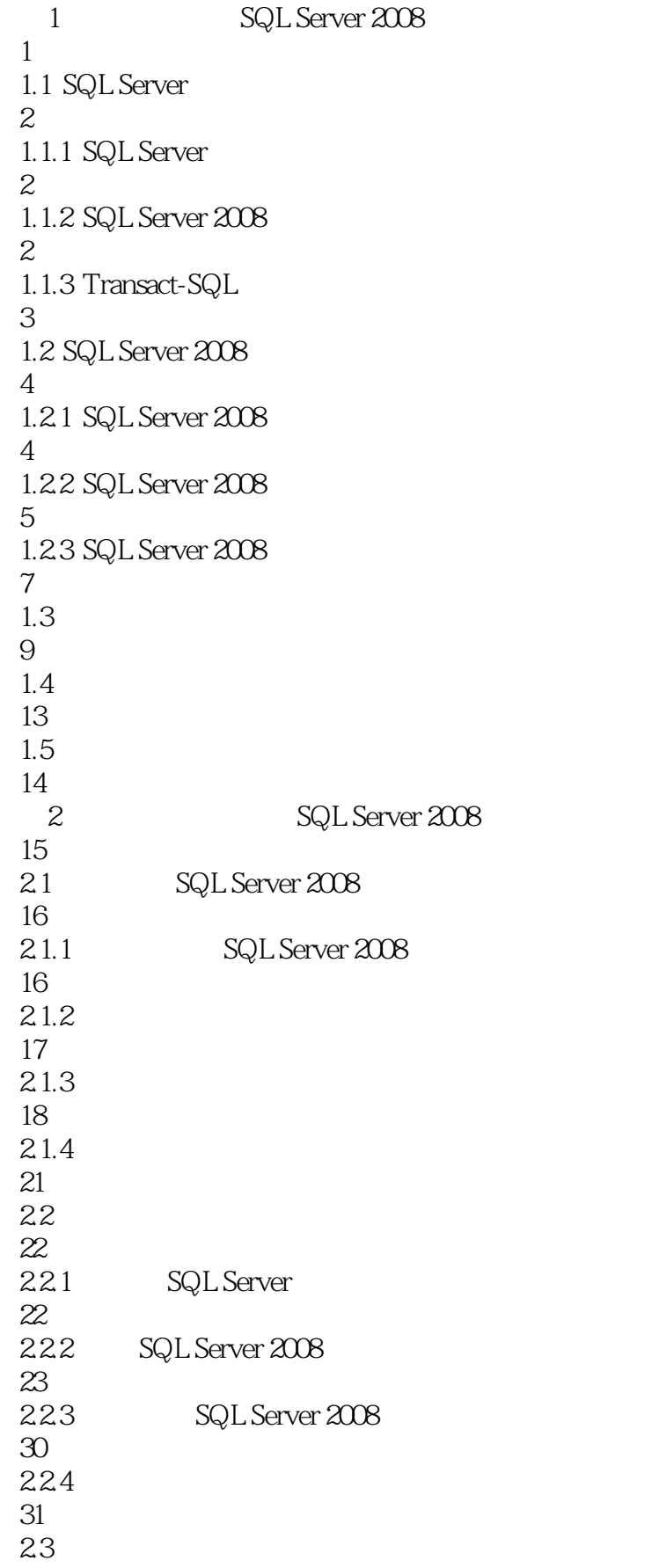

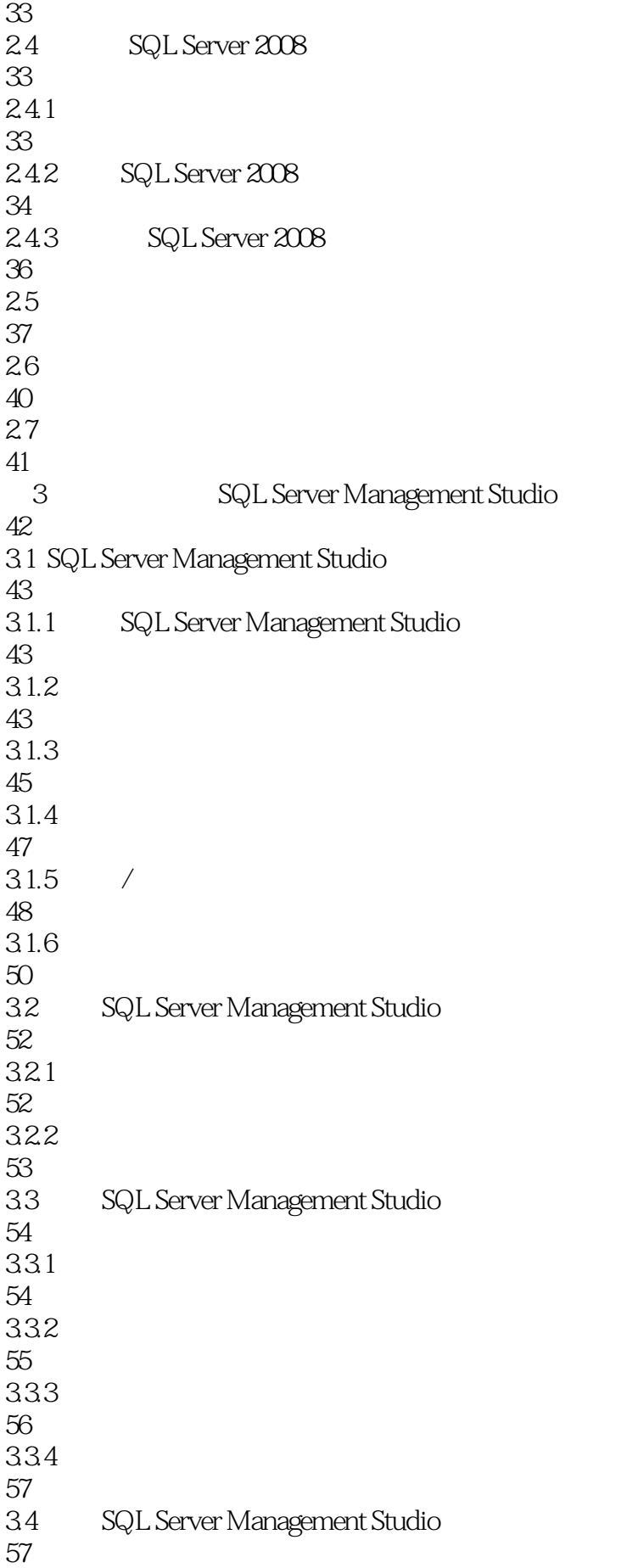

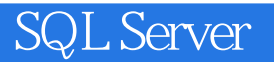

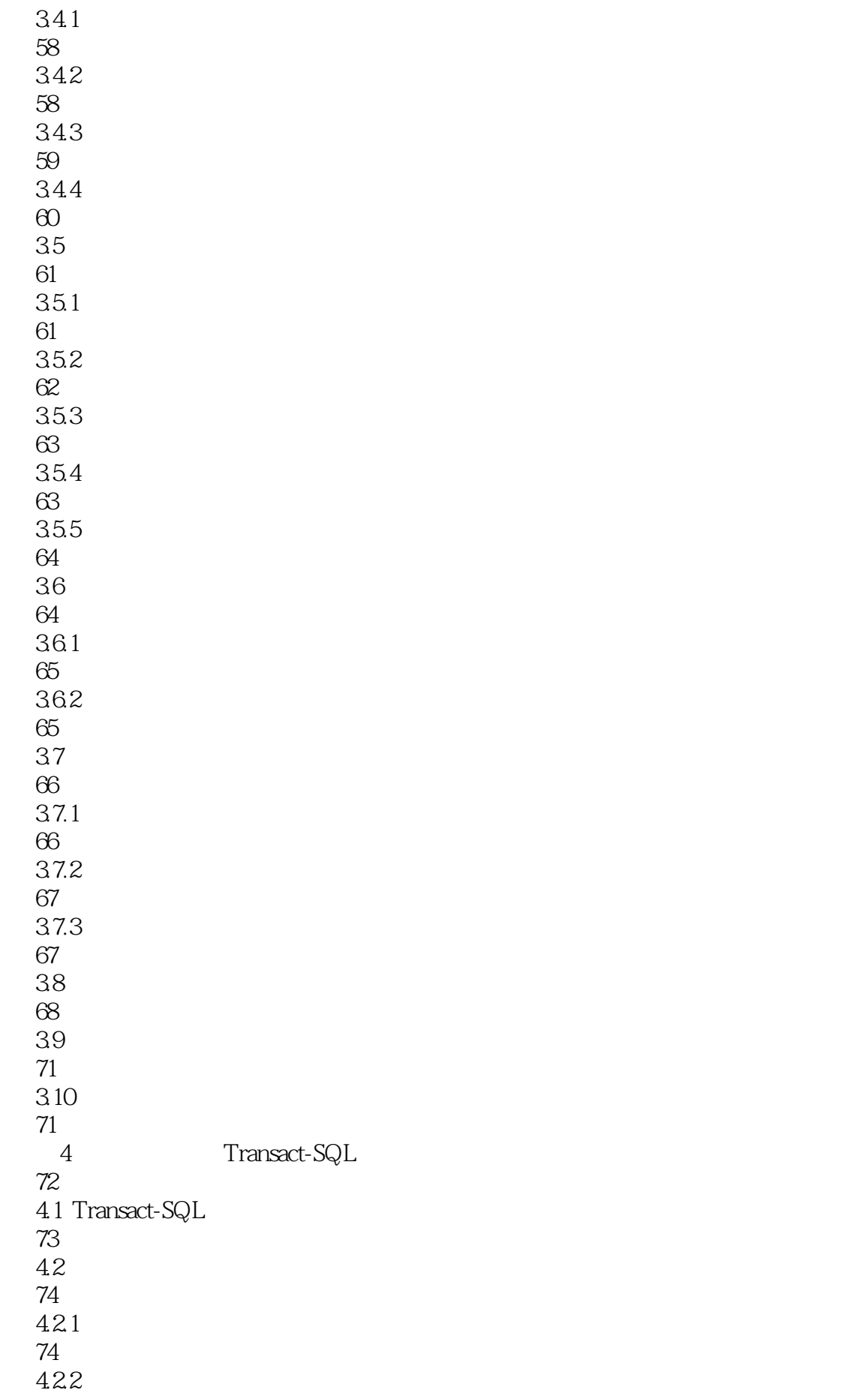

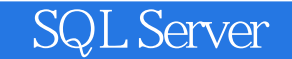

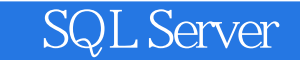

463 101 4.7 102 48 106 4.9 106 第5章 穿喉一剑:数据查询利器——SELECT命令 107 5.1 SELECT 108  $5.1.1$ 108  $5.1.2$ 112  $52$ 117 5.3 TOP 118 5.4 ROWCOUNT 123 5.5 DISTINCT 124 5.6 WHERE 125 561 WHERE 126 562 WHERE 126 5.6.3 BETWEEN... AND 127 564 IN 129 565 LIKE 132 5.66 EXISTS 135  $5.7$ 137 5.8 139 5.9 GROUP BY HAVING 141 5.10 ALL 144 5.11 ORDER BY 145  $5.12$ 

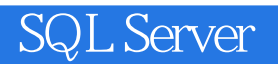

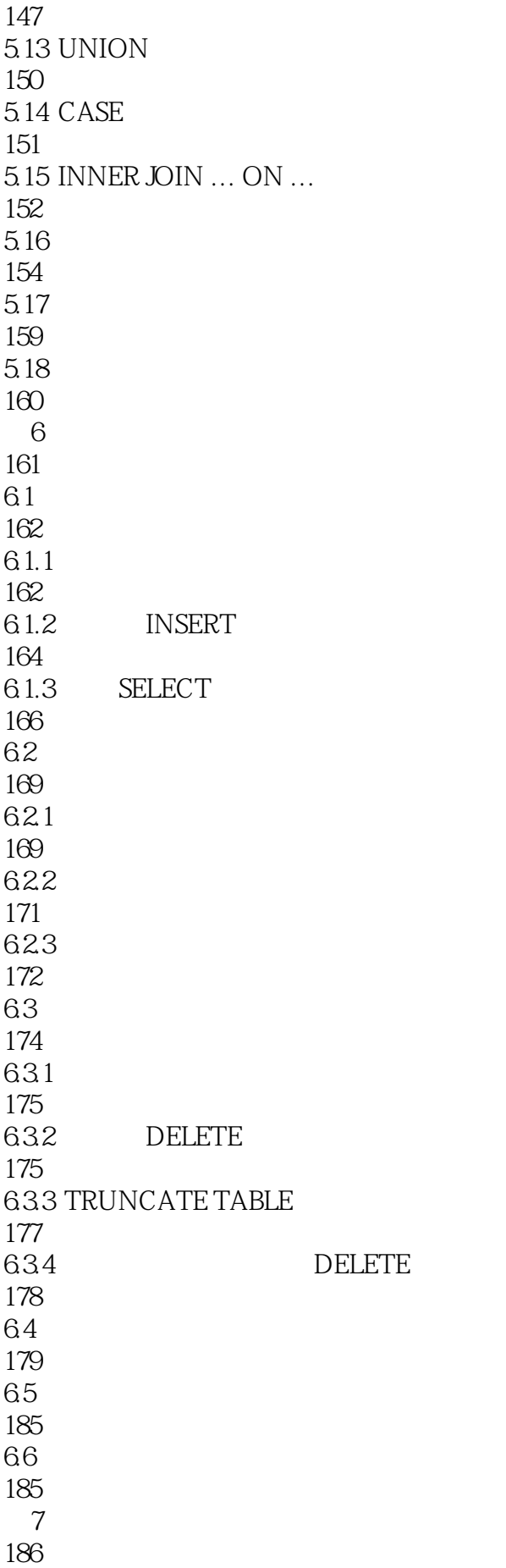

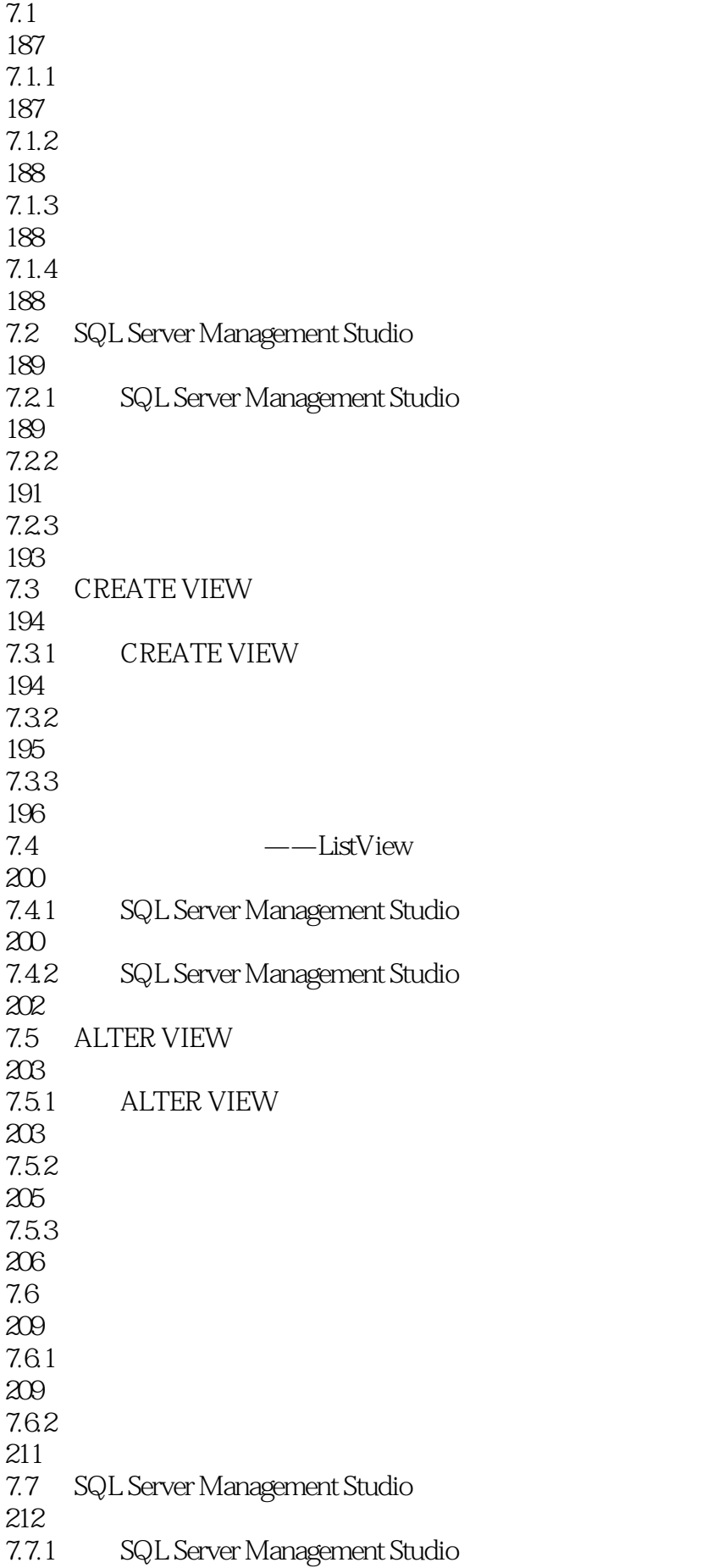

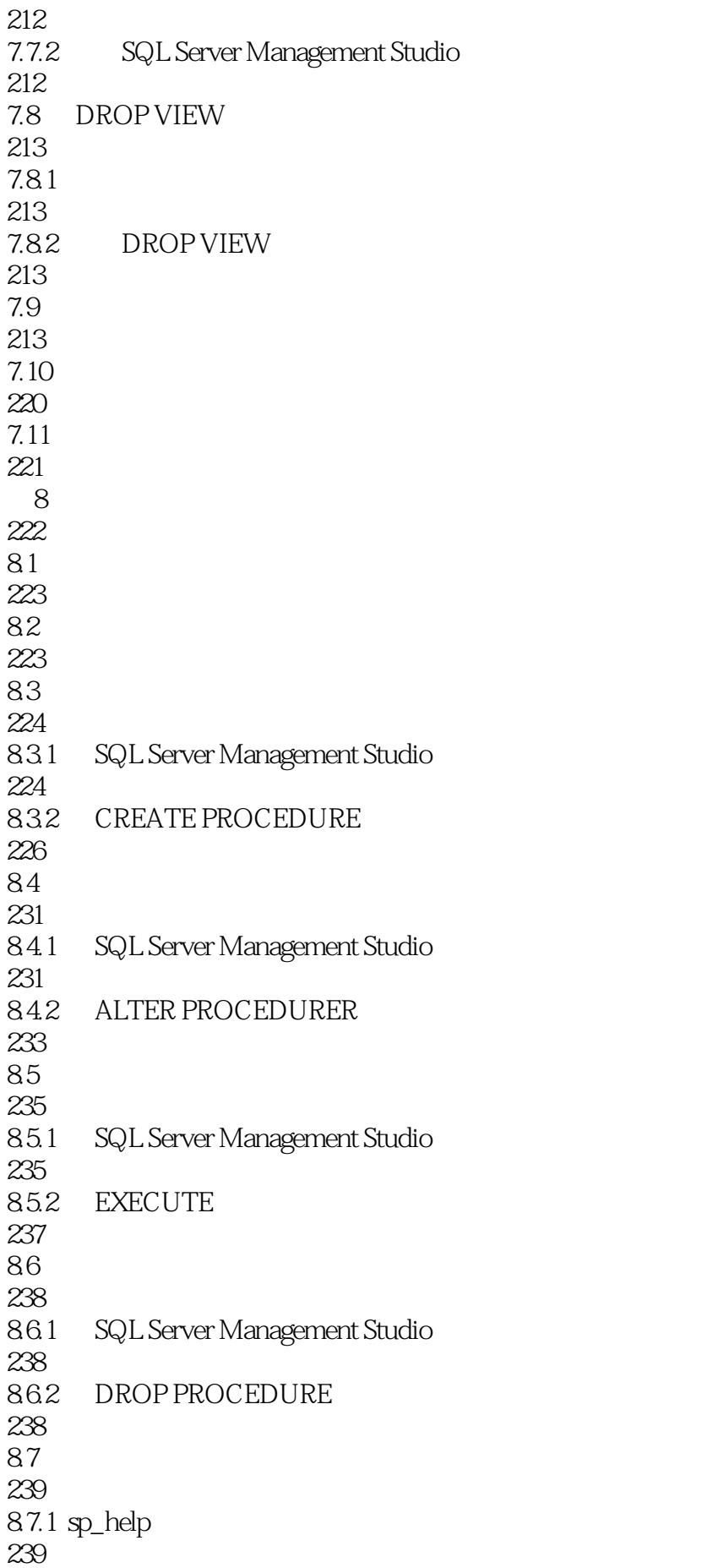

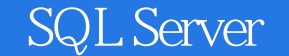

87.2 sp\_rename sp\_renamedb 240 87.3 241 88 CLR 244

255

- 
- 8.11
- 256
- 第9章 以一敌百:函数 257
- $9.1$ 
	- 258
	- $9.1.1$
	-
	-
	-
	-
	-
	-
	-
	-
	-
	-
- 
- 
- 258
- 
- 
- 
- 
- 
- 
- 
- 
- 
- 
- 
- 
- 
- 
- 
- - $9.1.2$
	-
	- 258
	-
	-
	-
	-
- 
- $9.1.3$
- 
- 
- 
- 
- 
- 
- 
- 
- 
- 
- 
- 
- 
- 
- 
- 
- 
- 
- 
- 
- 
- 
- 

258

## 259

#### $9.21$

### 259

# 9.22

#### 259 9.3

## 260

- 9.3.1 SQL Server Management Studio
- 260<br>9.32
- CREATE FUNCTION

#### 262

9.5.1 SQL Server Management Studio

*Page 11*

DROP FUNCTION

#### $9.4$

- 265
- $9.4.1$

 $9.4.2$ 266 9.5 267

267<br>9.5.2

268 9.6 269 9.6.1

- 
- 265

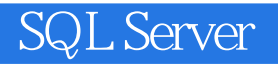

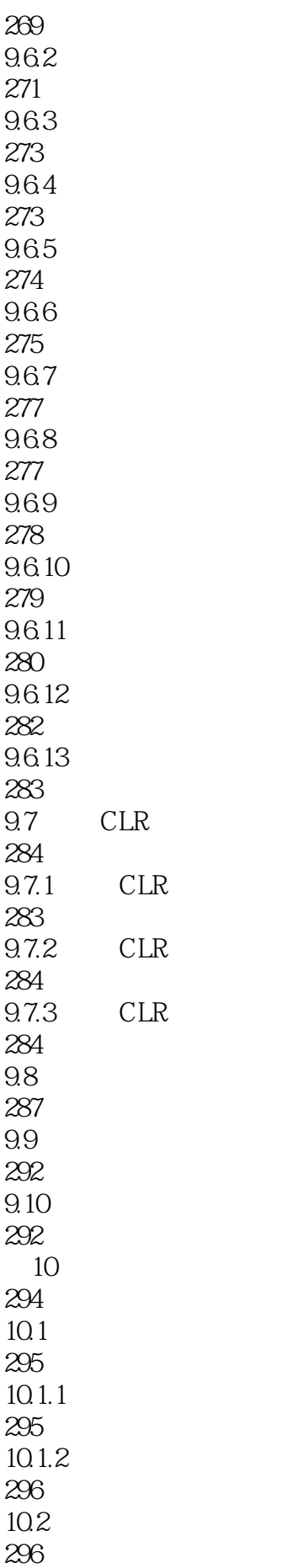

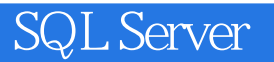

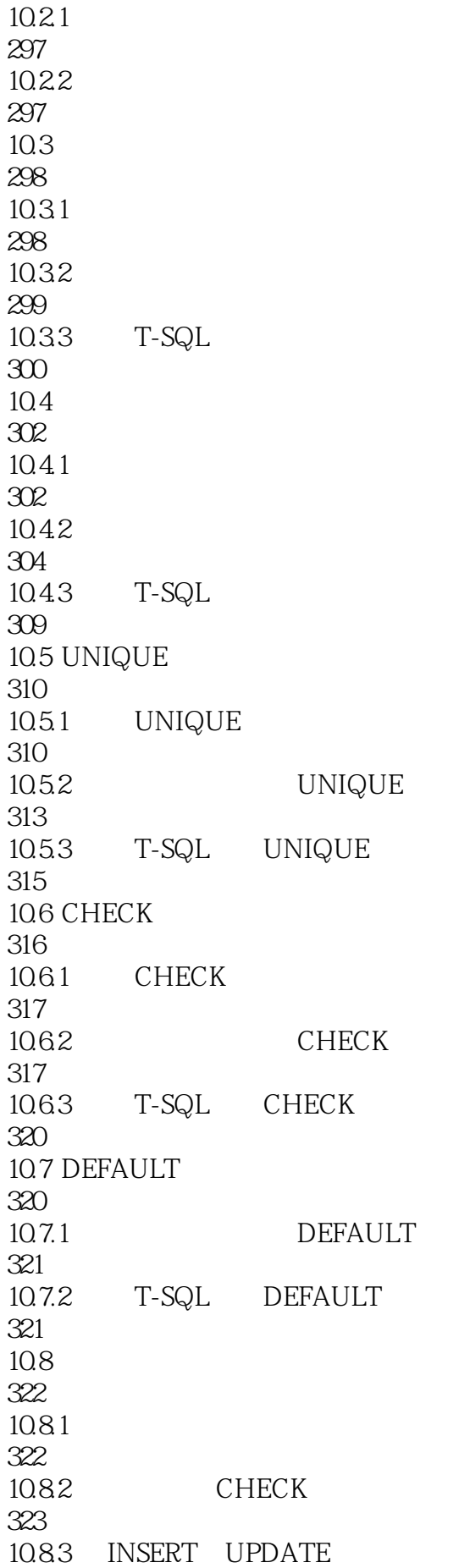

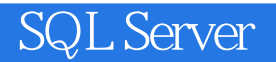

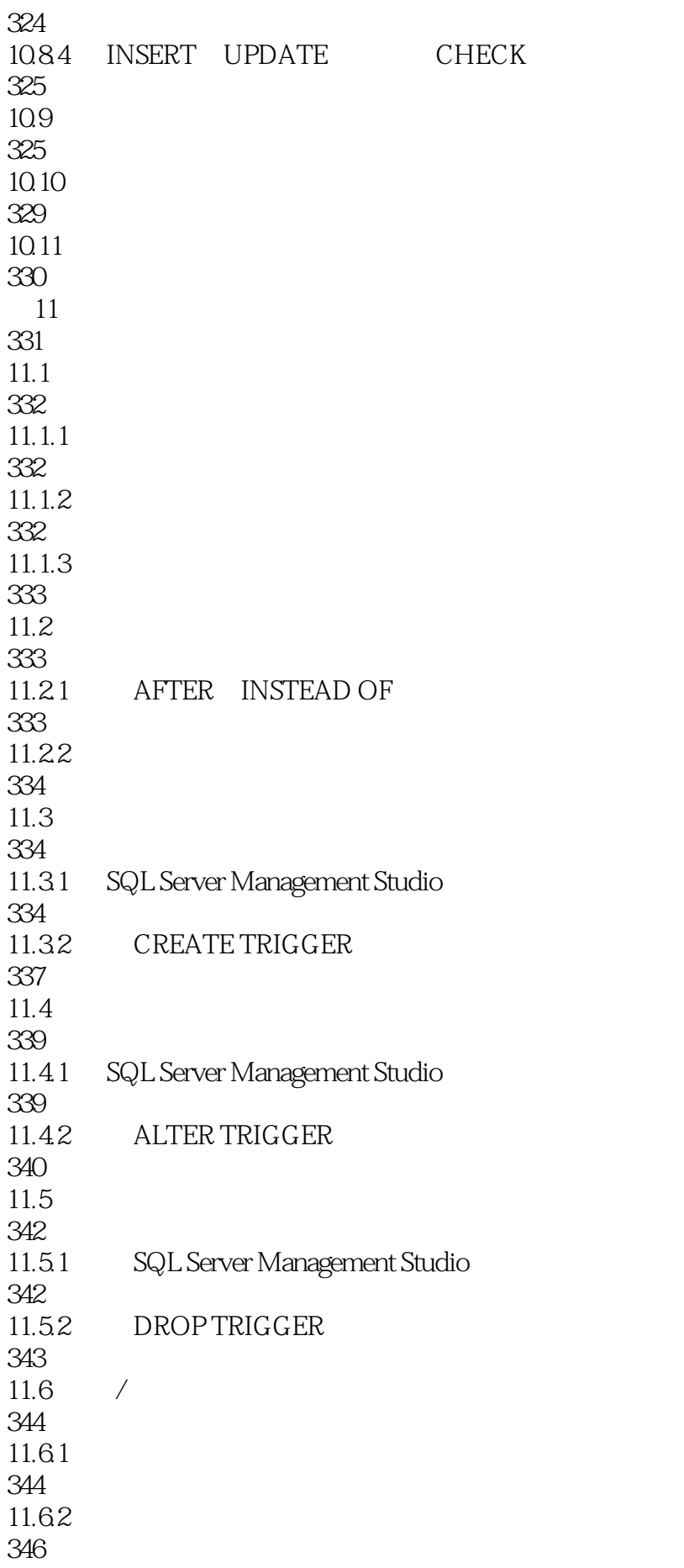

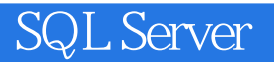

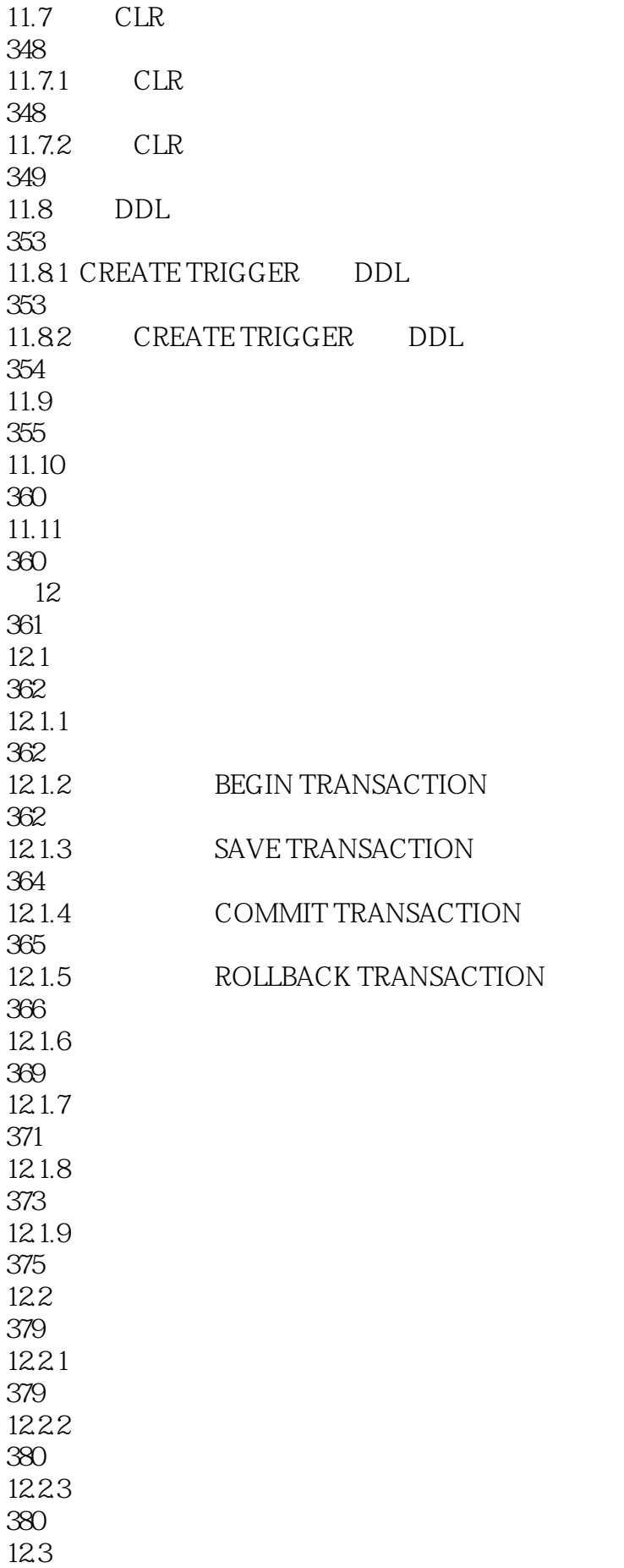

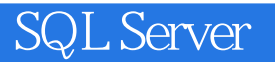

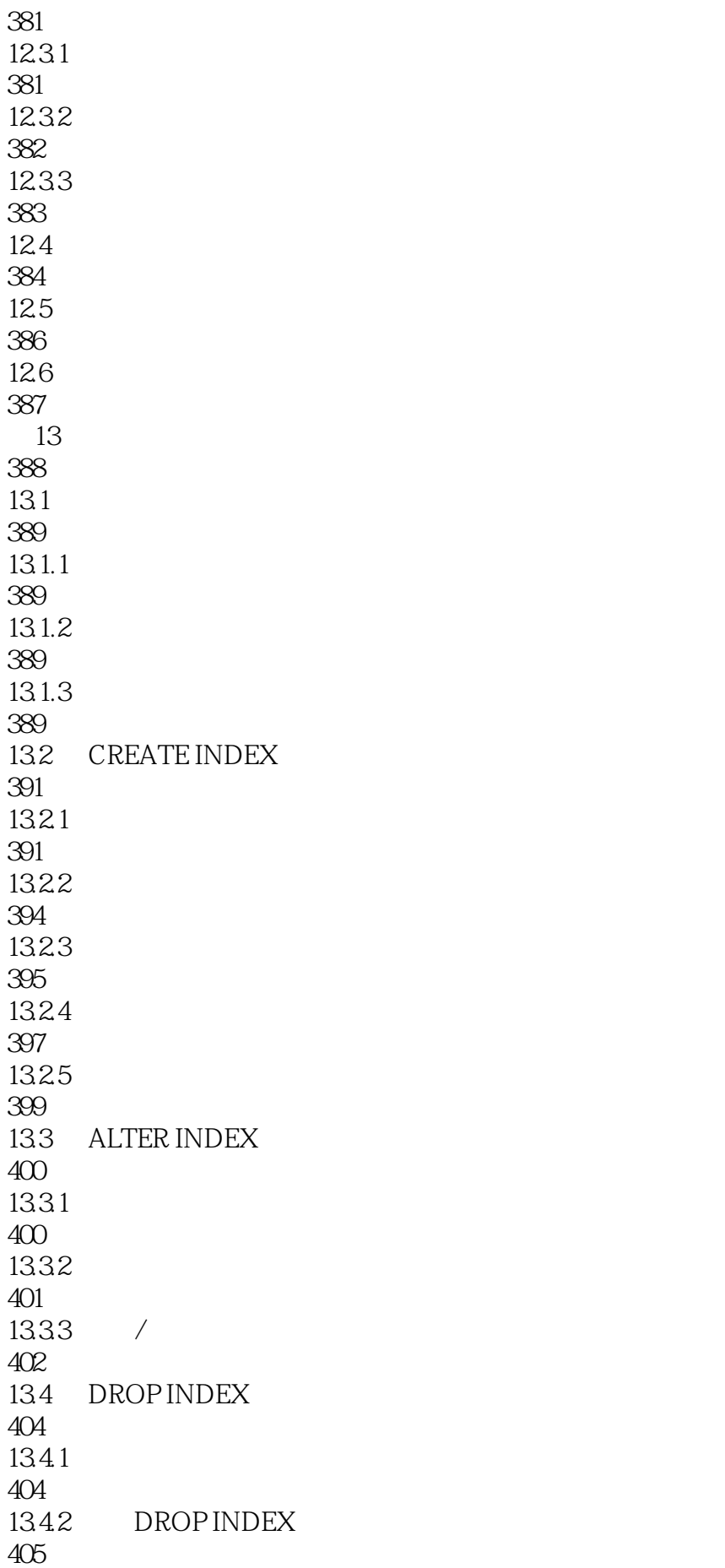

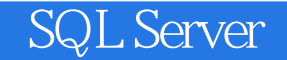

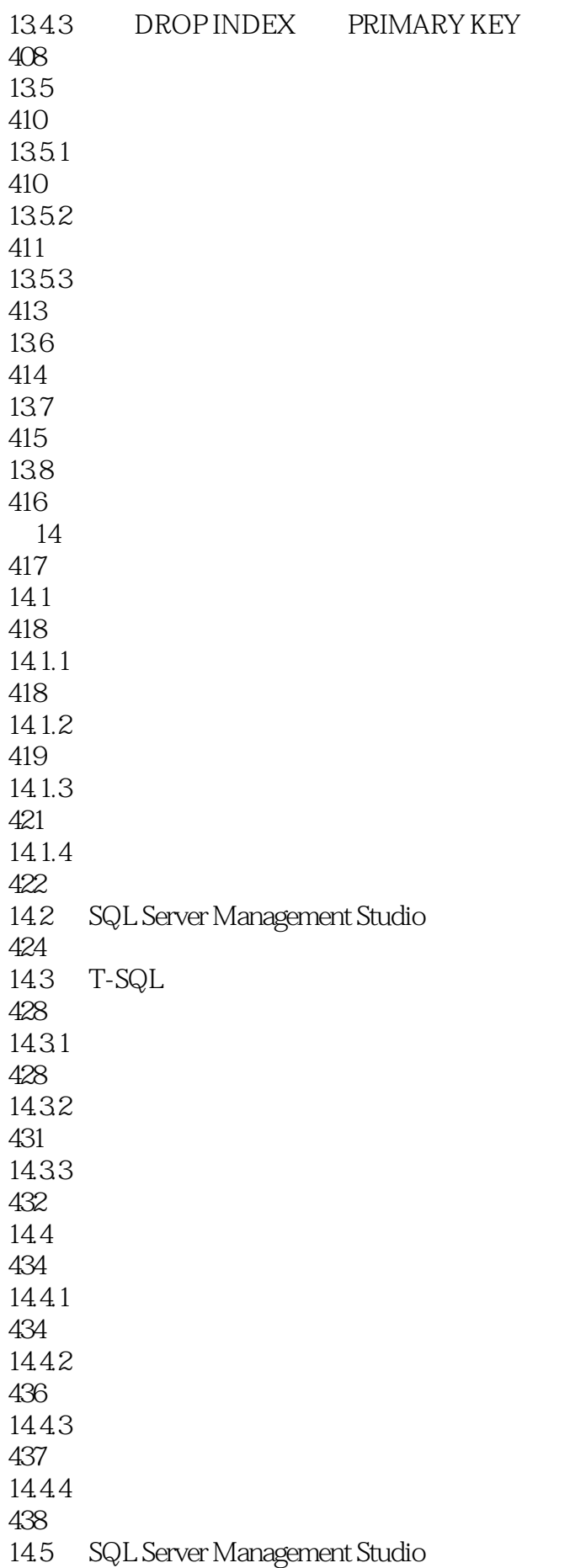

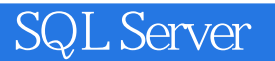

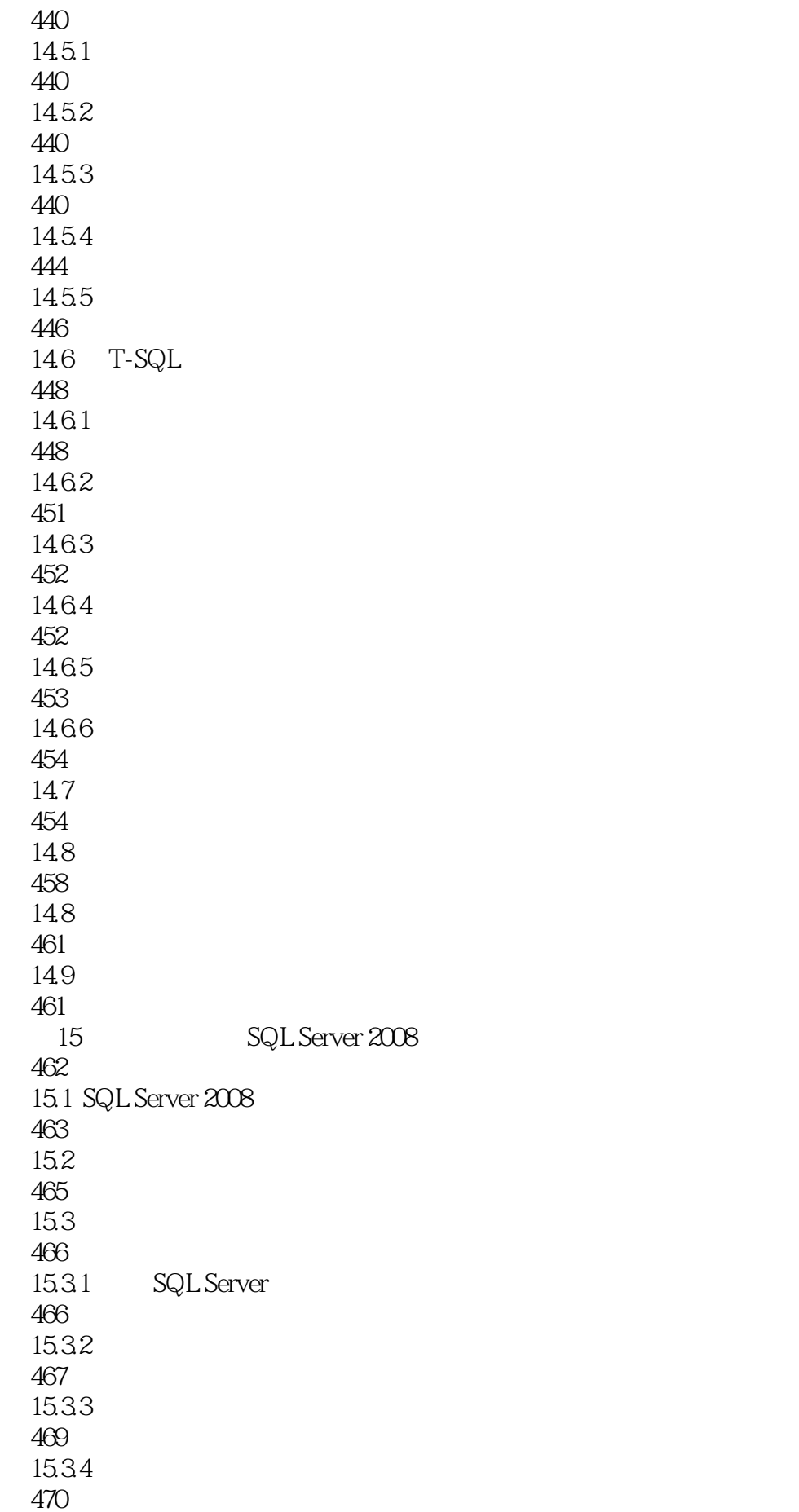

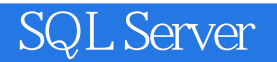

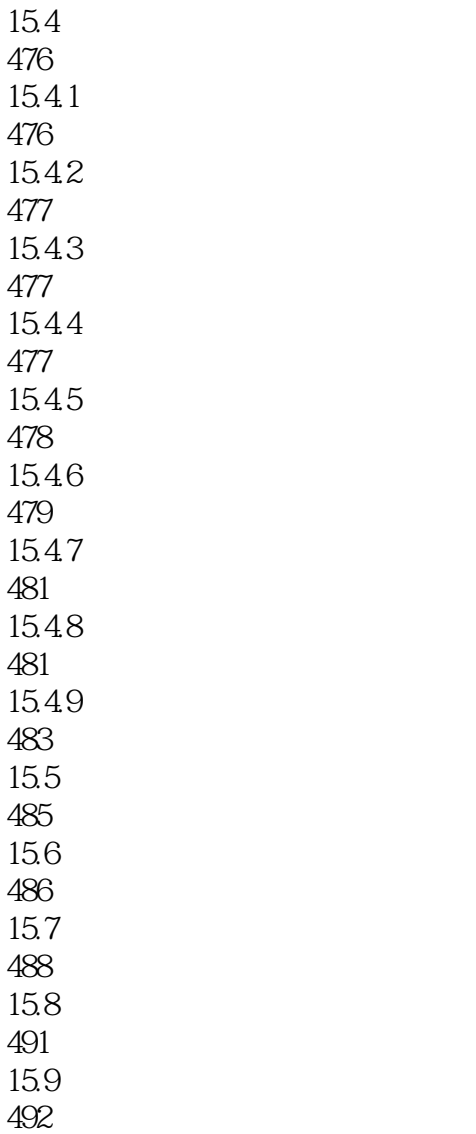

 $1$ 

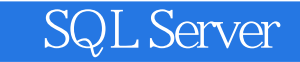

本站所提供下载的PDF图书仅提供预览和简介,请支持正版图书。

:www.tushu000.com